## CDF and pmf

*Oliver*

## **Satellite Example**

Consider launching three satellites, each with a probability of 0.9 of reaching proper orbit. We can model the **pmf** of the random variable *X*, the number of successful orbits. This will also give us the **cdf** of *X*.

```
x = 0:3
 p = c((1-0.9)^3, 3*0.9*0.1^2, 3*0.9^2*0.1, 0.9^3)
 ### It's easier to read if x and p are side-by-side.
 cbind(x,p)
## x p
## [1,] 0 0.001
## [2,] 1 0.027
## [3,] 2 0.243
## [4,] 3 0.729
 ### We can also store the information in a data frame. Note the use of capital X.
 X = data.frame(x,p)
 ### The relationship between x and p can be plotted. Graph the pmf.
 plot(x, p, type="p", pch=16)
 points(x, p, type="h")
```
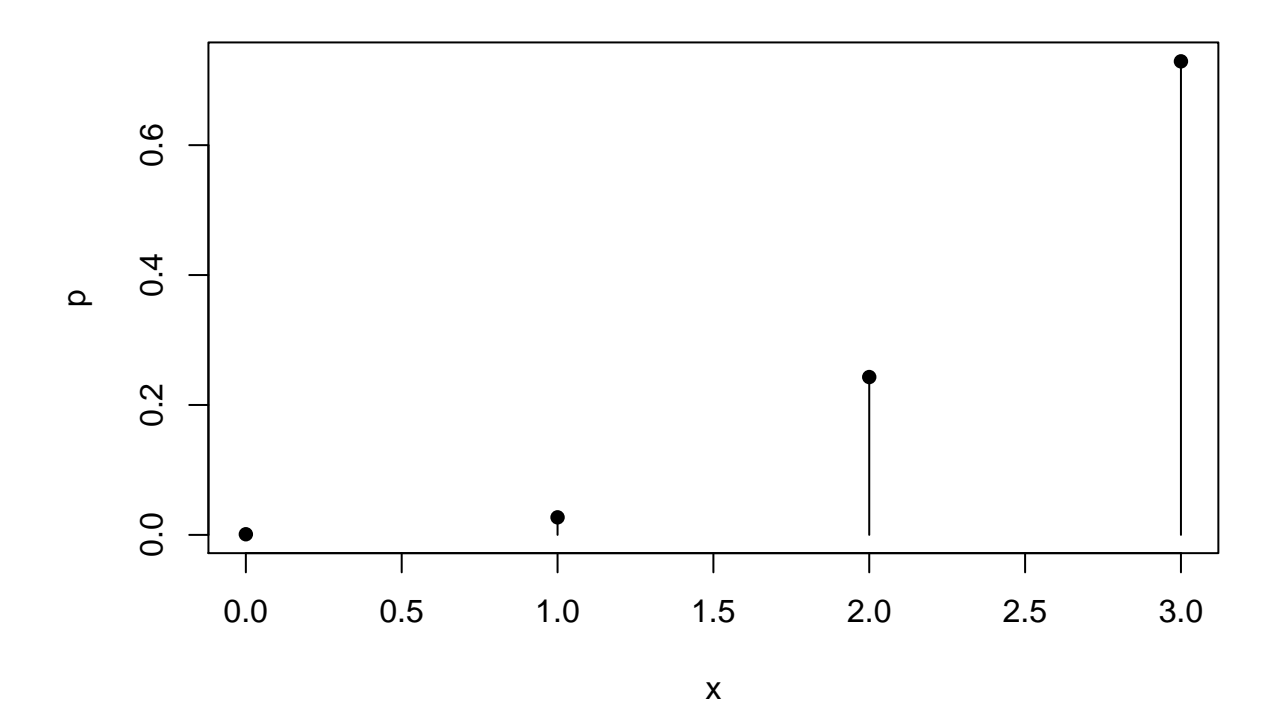

The **cdf** can be obtained from the **pmf**.

 $X$  $F = \text{cumsum}(X$  $p)$ X ## x p F ## 1 0 0.001 0.001 ## 2 1 0.027 0.028 ## 3 2 0.243 0.271 ## 4 3 0.729 1.000 **plot**(**c**(**-**1,X**\$**x,4), **c**(0,X**\$**F,1),type="s", ylab="F(x)", xlab="x") **points**(X**\$**x, X**\$**p)

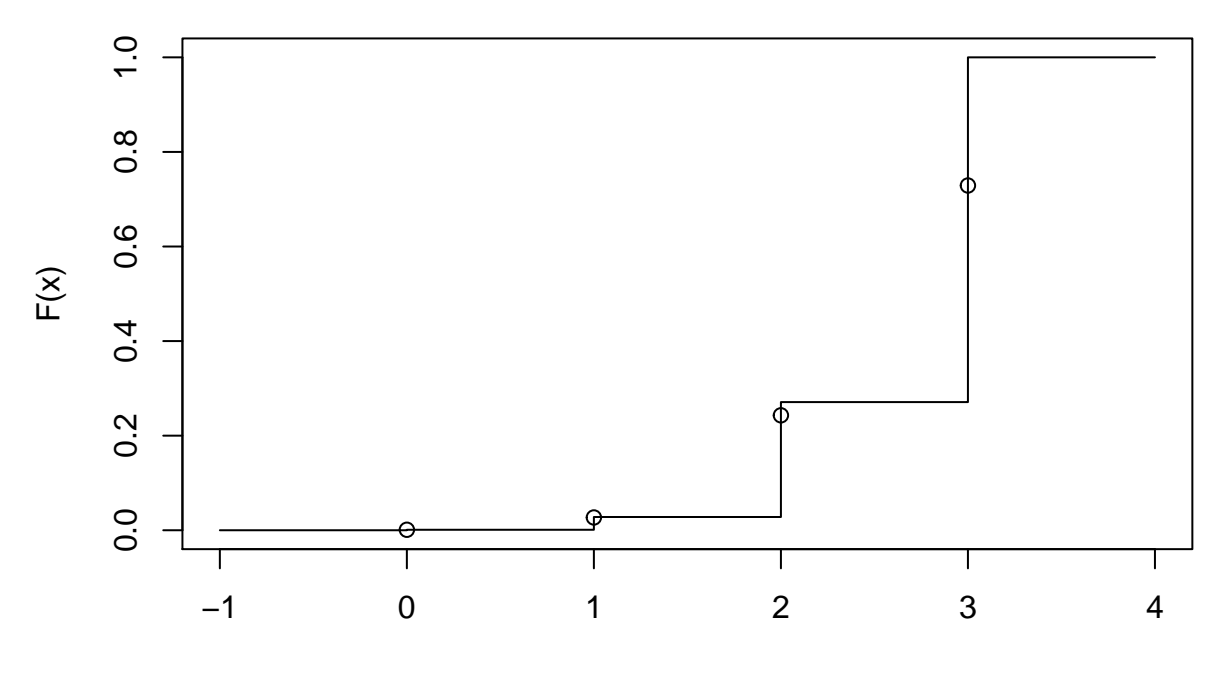

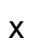